## <span id="page-0-0"></span>Package 'reweight'

February 20, 2015

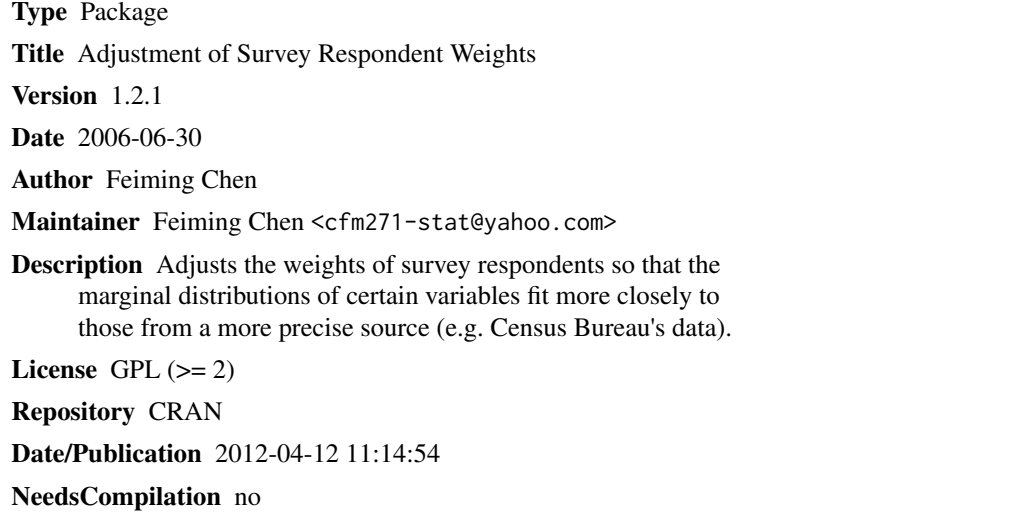

### R topics documented:

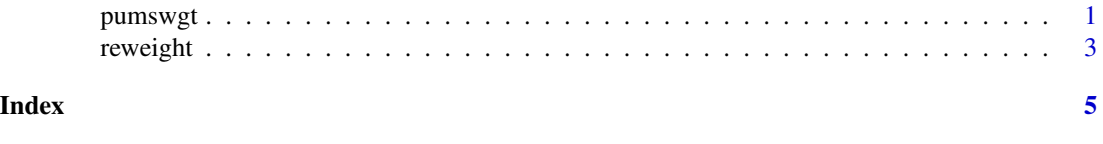

<span id="page-0-1"></span>pumswgt *Household Distribution of Tenure and Household Size From PUMS*

### Description

This data gives the joint and marginal distributions of Tenure (2 levels) and Household Size (5 levels) in Florida from US Census data.

#### Usage

data(pumswgt)

#### <span id="page-1-0"></span>Format

A list with 4 components:

- ori A data frame with 10 observations on the following 2 variables.
	- tenure Factor *Tenure* with two levels: 1=Owner, 2=Renter
	- hhsize Factor *Household Size* with five levels: 1=1 Person, 2=2 Person,3=3 Person,4=4 Person,5=5+ Person
- mar A vector of marginal counts with the following 7 values.
	- ten1 Counts of owned households (Tenure)
	- ten2 Counts of rented households (Tenure)
	- np1 Counts of 1 person households (Household Size)
	- np2 Counts of 2 person households (Household Size)
	- np3 Counts of 3 person households (Household Size)
	- np4 Counts of 4 person households (Household Size)
	- np5 Counts of 5 person households (Household Size)
- raw Raw counts of households in each factor level combination.
- wgt Original weights of households in each factor level combination

#### Details

The ori, raw, and wgt components are from US Census ACS (American Community Survey) PUMS (Public Use Micro Sample) 2004 data set containing two demographic factors: Tenure (*ten*) and Household Size (*np*), along with a weight variable *wgtp*, for the state Florida. They are further collapsed using the R function aggregate so that each factor combination in ori is unique.

The mar component gives the marginal distribution of Tenure (2 levels) and Household Size (5 levels) from US Census SF1 (Summary File 1) 2000 data containing table H4 (Tenure) and H13 (Household Size) for the state Florida.

#### Source

The data is downloaded from two data sources in Census website [http://dataferrett.census.](http://dataferrett.census.gov) [gov](http://dataferrett.census.gov):

- ACS (American Community Survey) PUMS (Public Use Micro Sample) 2004.
- SF1 (Summary File 1) 2000.

#### References

Feiming Chen (2006) *A Heuristic Method for Weighting Survey Respondents*. JSM 2006 Proceedings.

#### See Also

[reweight](#page-2-1)

#### Examples

data(pumswgt)

<span id="page-2-1"></span><span id="page-2-0"></span>

#### Description

Adjusts the weights of survey repondents so that the marginal distributions of certain variables fit more closely to those from a more precise source (e.g. Census Bureau's data).

#### Usage

```
reweight(ori, mar, raw=NA, wgt=NA, unique=T, bound=c(0, 100),
trace=F, tolerance=0.1, penalty=0, ...)
```

```
## S3 method for class 'reweight'
print(x, \ldots)## S3 method for class 'reweight'
summary(object, ...)
## S3 method for class 'reweight'
plot(x, ...)
```
#### Arguments

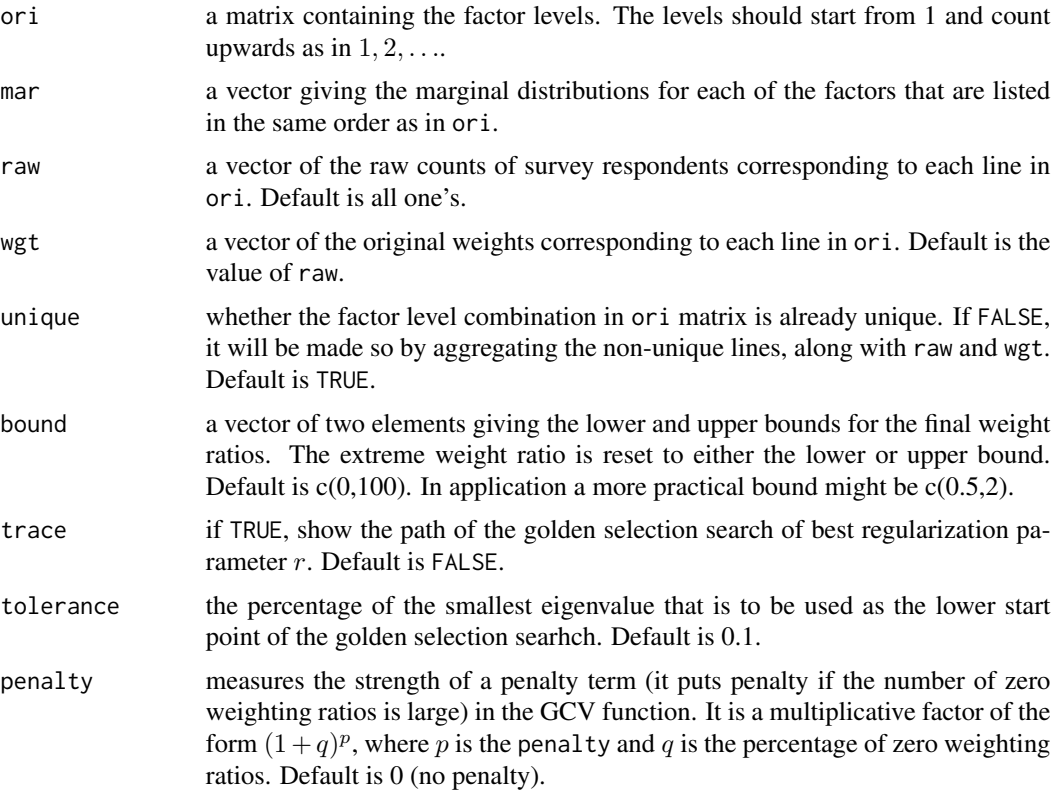

<span id="page-3-0"></span>4 reweight and the contract of the contract of the contract of the contract of the contract of the contract of the contract of the contract of the contract of the contract of the contract of the contract of the contract of

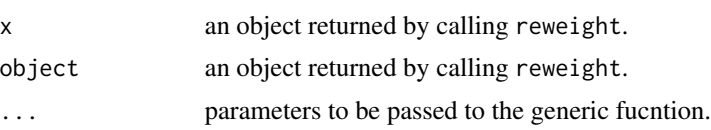

#### Details

ori, raw, wgt typically come from survey data with categorical responses. The intent is to adjust the wgt so that the survey sample is more representative of the universe from where it comes. It is accomplished by fitting the marginal distributions of the sample to those of the universe, or those from a more precise source (e.g. census data). The method is based on the Tikhonov regularization.

The print method prints out the weight ratios, along with their corresponding factor level combinations. This data can then be matched back to the original sample data to adjust the original weights (by multipling each original weight with the weight ratio).

The summary method prints out various running statistics.

The plot method makes a panel of four diagnostic plots.

#### Value

None.

#### Author(s)

Feiming Chen

#### References

Feiming Chen (2006) *A Heuristic Method for Weighting Survey Respondents*. JSM 2006 Proceedings.

#### See Also

[pumswgt](#page-0-1)

#### Examples

```
data(pumswgt)
r1 <- reweight(pumswgt$ori,pumswgt$mar,pumswgt$wgt)
plot(r1)
summary(r1)
r2 <- reweight(pumswgt$ori,pumswgt$mar,pumswgt$raw)
plot(r2)
summary(r2)
w \leftarrow print(r2)
```
# <span id="page-4-0"></span>Index

∗Topic datasets pumswgt, [1](#page-0-0) ∗Topic survey reweight, [3](#page-2-0)

plot.reweight *(*reweight*)*, [3](#page-2-0) print.reweight *(*reweight*)*, [3](#page-2-0) pumswgt, [1,](#page-0-0) *[4](#page-3-0)*

reweight, *[2](#page-1-0)*, [3](#page-2-0)

summary.reweight *(*reweight*)*, [3](#page-2-0)